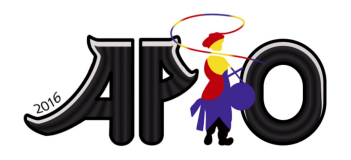

**APIO 2016** 7th May 2016 Republic of Korea

# **Gap**

There are N non-negative integers  $a_1, a_2, \ldots, a_N$  satisfying the following inequality  $0 \le a_1 < a_2 < \cdots < a_N \le 10^{18}$ . Jeehak wants to know the *largest* possible value of  $a_{i+1} - a_i$ where  $\overline{i}$  ranges from 1 to  $\overline{N-1}$ . The input integers will not be given directly to Jeehak's program but will be accessible through a special funtion. See sections Implementation of your selected programming language for details.

#### **Task**

Help Jeehak to implement a function to return the largest possible value of  $a_{i+1} - a_i$  where *i* ranges from 1 to  $N-1$ .

## **Implementation for C and C++**

You need to implement one function  $findGap(T, N)$  that takes the following parameter and returns an integer of type long long:

- $\blacksquare$  T the subtask number (1 or 2)
- $\blacksquare$  N the number of given integers

Your function findGap can call function MinMax(s, t, &mn, &mx) where the first two parameters S and t are integers of type long long and the last two paramters &mn and &mx are pointers to integer variables of type long long, i.e., mn and mx are integer variables of type long long. When MinMax(s, t, &mn, &mx) returns, the variable mn will have the value of smallest  $a_i$ larger than or equal to the value of s and the variable  $mx$  will have the value of largest  $a_i$  smaller than or equal to the value of t. In case there are no input integers between s and t (inclusive), then both mn and  $mx$  will have the value  $-1$ . The value of  $s$  should be no larger than the value of  $t$  when MinMax is called. If this condition is not met, program will be terminated with a non-zero exit code.

## **Implementation for Pascal**

You need to implement one function  $findGap(T, N)$  that takes the following parameter and returns an integer of type Int64:

- $\blacksquare$  T the subtask number (1 or 2) (Integer type)
- $\blacksquare$  N the number of given integers (LongInt type)

Your function findGap can call procedure MinMax(s, t, mn, mx) where the first two parameters s and t are integers of type Int64 and the last two paramters mn and mx are variables **called by reference** of type Int64, i.e., mn and mx are integer variables of type Int64. When MinMax(s, t, mn, mx) exits, the variable mn will have the value of smallest  $a_i$  larger than or equal to the value of s and the variable  $mx$  will have the value of largest  $a_i$  smaller than or equal to the value of t. In case there are no input integers between s and t (inclusive), then both mn and mx will have the value -1. The value of s should be no larger than the value of t when MinMax is called. If this condition is not met, the program will be terminated.

# **Implementation for all**

In addition to the standard requirements (time and memory limits, no runtime errors, etc), your submission has to achieve the following in order to solve a testcase:

- vour function findGap must return the correct answer.
- **the cost**  $M$  **associated with calls to function MinMax must not exceed the allowed limit (see** section Scoring).

# **Example for C, C++**

Consider the case where  $N = 4$  and  $a_1 = 2, a_2 = 3, a_3 = 6$ , and  $a_4 = 8$ .

The answer, which is  $3$ , can be calculated and thus returned by  $findGap$  if the following calls to MinMax are made:

- **MinMax(1, 2, &mn, &mx)** is called and mn and mx both have the value 2.
- **MinMax(3, 7, &mn, &mx)** is called and mn have the value  $3$  and mx has the value  $6$ .
- **MinMax(8, 9, &mn, &mx)** is called and mn and mx both have the value  $8$ .

## **Example for Pascal**

Consider the case where  $N = 4$  and  $a_1 = 2, a_2 = 3, a_3 = 6$ , and  $a_4 = 8$ .

The answer, which is  $3$ , can be calculated and thus returned by  $findGap$  if the following calls to MinMax are made:

- **MinMax(1, 2, mn, mx)** is called and mn and mx both have the value 2.
- **MinMax(3, 7, mn, mx)** is called and mn have the value 3 and mx has the value 6.
- **MinMax(8, 9, mn, mx)** is called and mn and mx both have the value  $\overline{8}$ .

### **Scoring**

In all subtasks the constraint  $2 \leq N \leq 100,000$  holds.

**Subtask 1 (30 points):** Each call to MinMax will add 1 to  $M$ . You will receive the full score for the subtask if  $M \leq \frac{N+1}{2}$  for all test cases.

**Subtask 2 (70 points):** Let  $k$  be the number of input integers larger than or equal to s and smaller than or equal to t in a call to MinMax. Each call to MinMax will add  $k+1$  to  $M$ . The final score will be calculated by the following rule: Final score for the subtask is the minimum score you received among all test cases. For a test case, the score is 70 if  $M \leq 3N$  and the score is  $\frac{60}{\sqrt{\frac{M}{M}+1}-1}$ ,

otherwise.

### **Experimentation**

The sample grader which can be downloaded from the scoring system will read data from standard input. The first line of input should contain two integers, subtask number  $T$ , and  $N$ . The next line should contain  $\vec{N}$  integers in ascending order. The sample grader will write to standard output the value returned by findGap in the first line and the value of  $\bm{M}$  appropriate for the subtask the input test case belongs to.

The following input describes the above example:

2 4 2 3 6 8